## **Zusatzmaterial Bilderbuchkino**

## **Der Apfelbaum**

**Verfasser:** S. Wagner, C. Wiencke<br> **Erstellungsdatum:** 28.11.2018 **Erstellungsdatum:** 28.11.2<br>**Umfang:** 1 Seite **Umfang:**<br>Inhalt: **Inhalt:** Didaktische Hinweise

## **1. Basteln: farbiger Baum als Fensterschmuck**

Anleitung: [https://www.regesleben.com/basteln-mit-kindern-im-herbst-an](https://www.regesleben.com/basteln-mit-kindern-im-herbst-an-unserem-fenster/)[unserem-fenster/](https://www.regesleben.com/basteln-mit-kindern-im-herbst-an-unserem-fenster/) (16.07.2018)

Material: Braunes Tonpapier, Scheren, farbiges Transparentpapier

Vorbereitung: Beispiel basteln, Bäume vorzeichnen

Dauer: ca. 20 Minuten

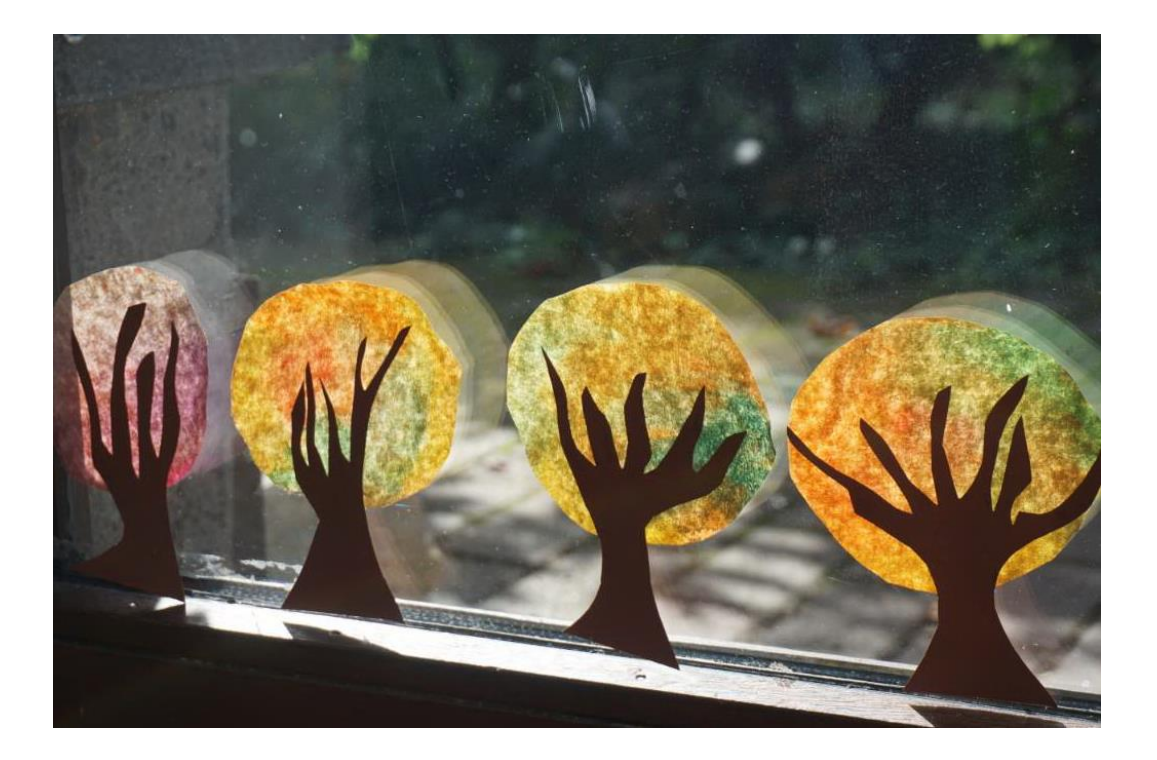

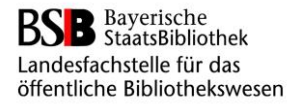